## **CAPA**

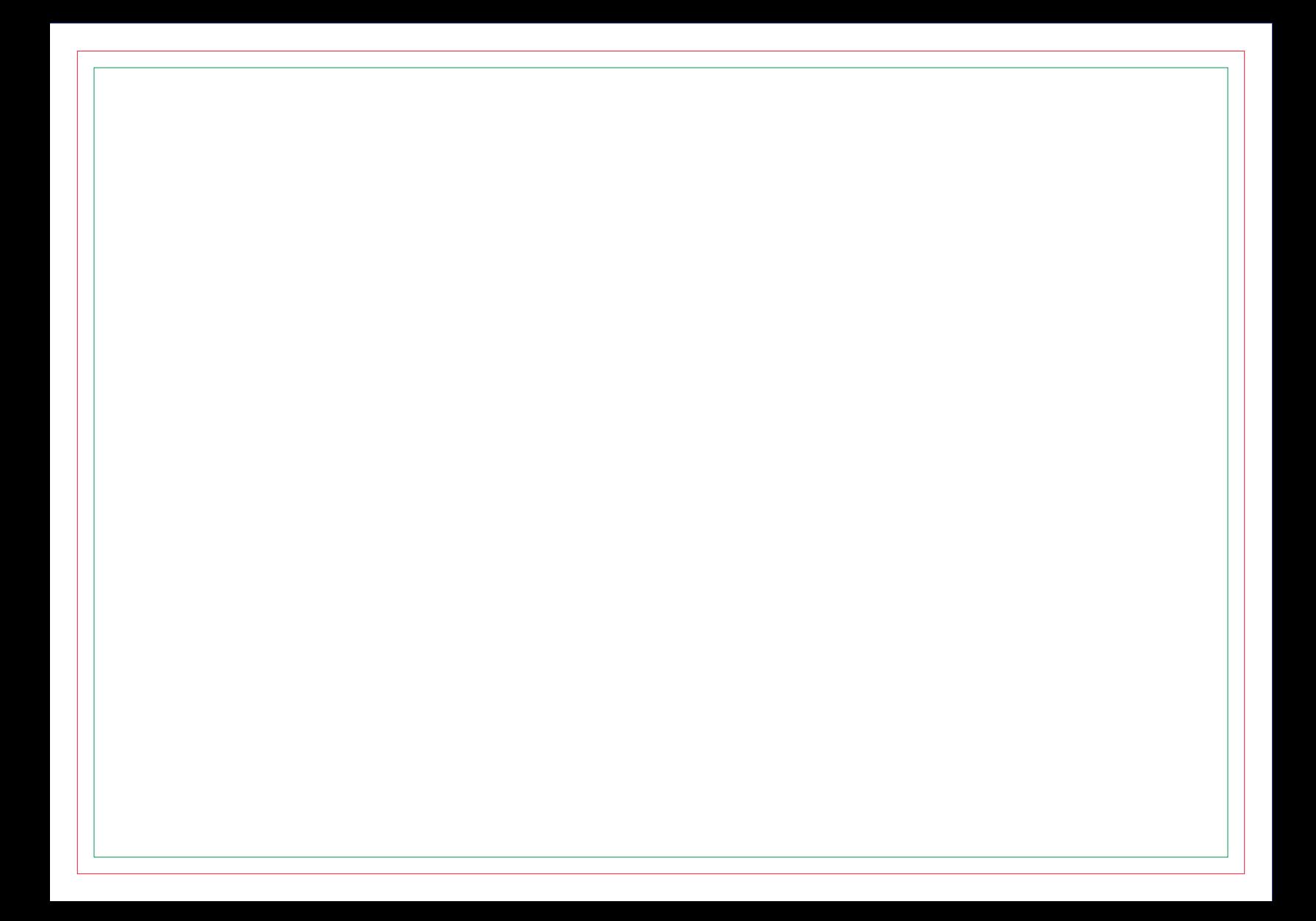

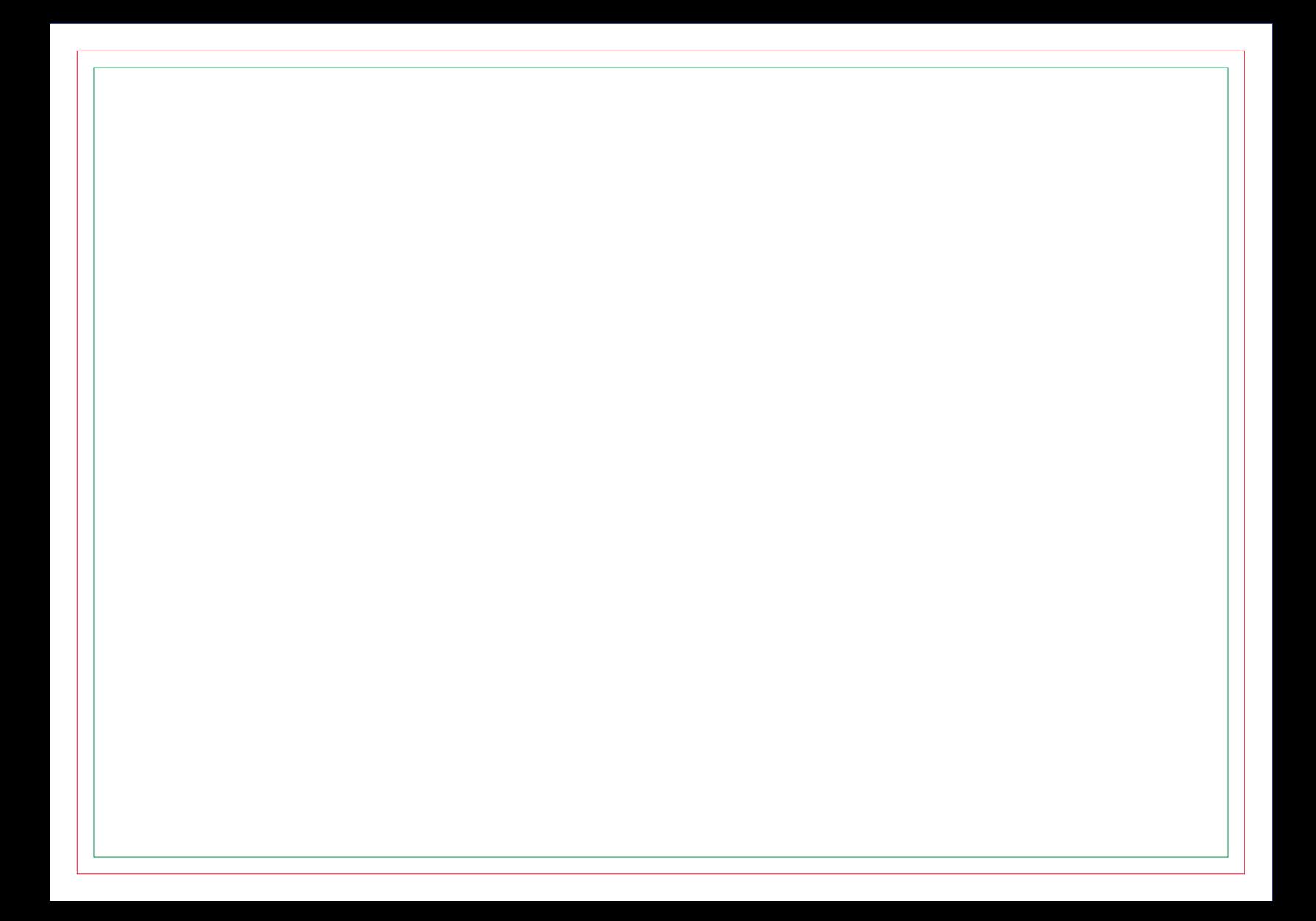

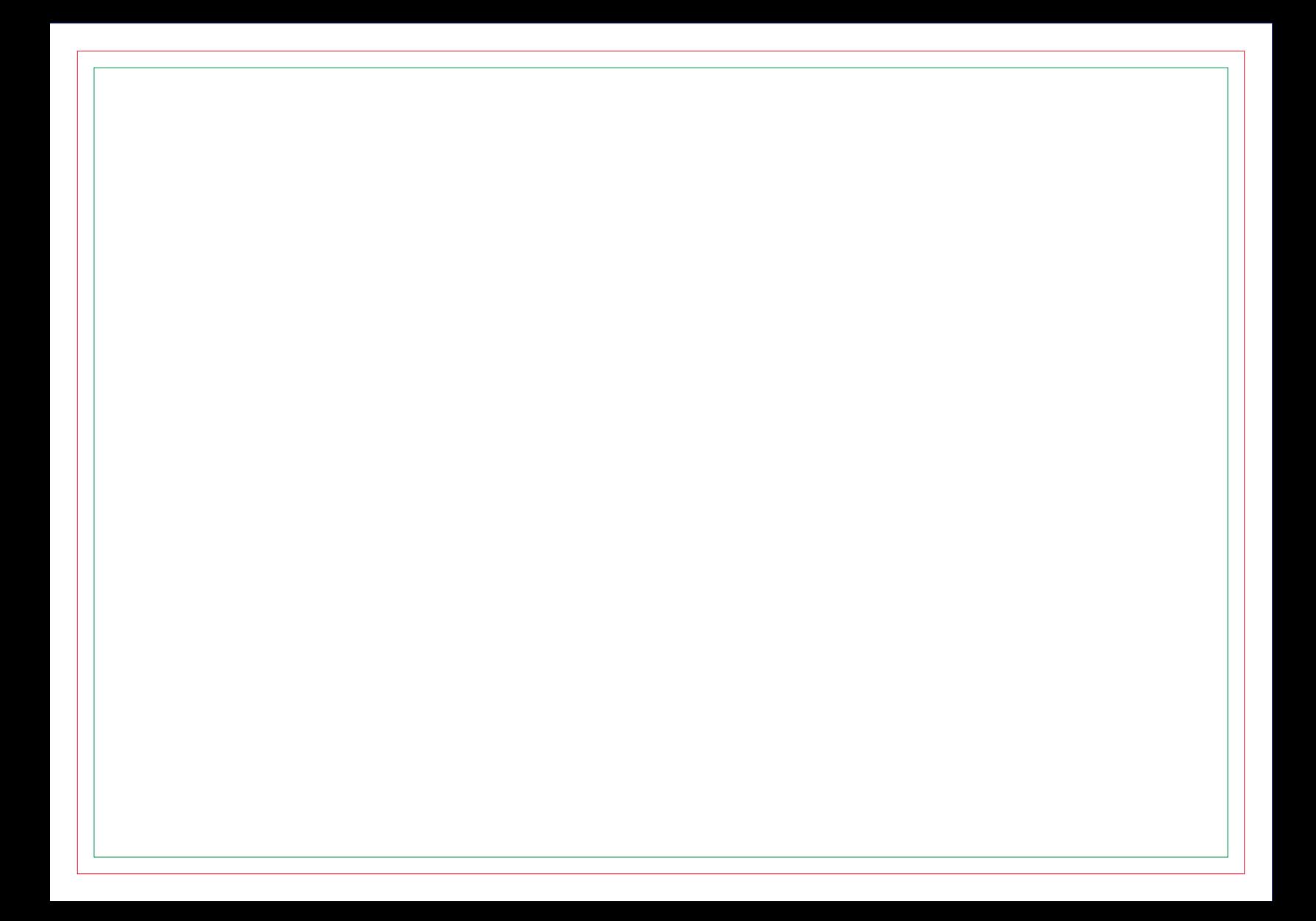

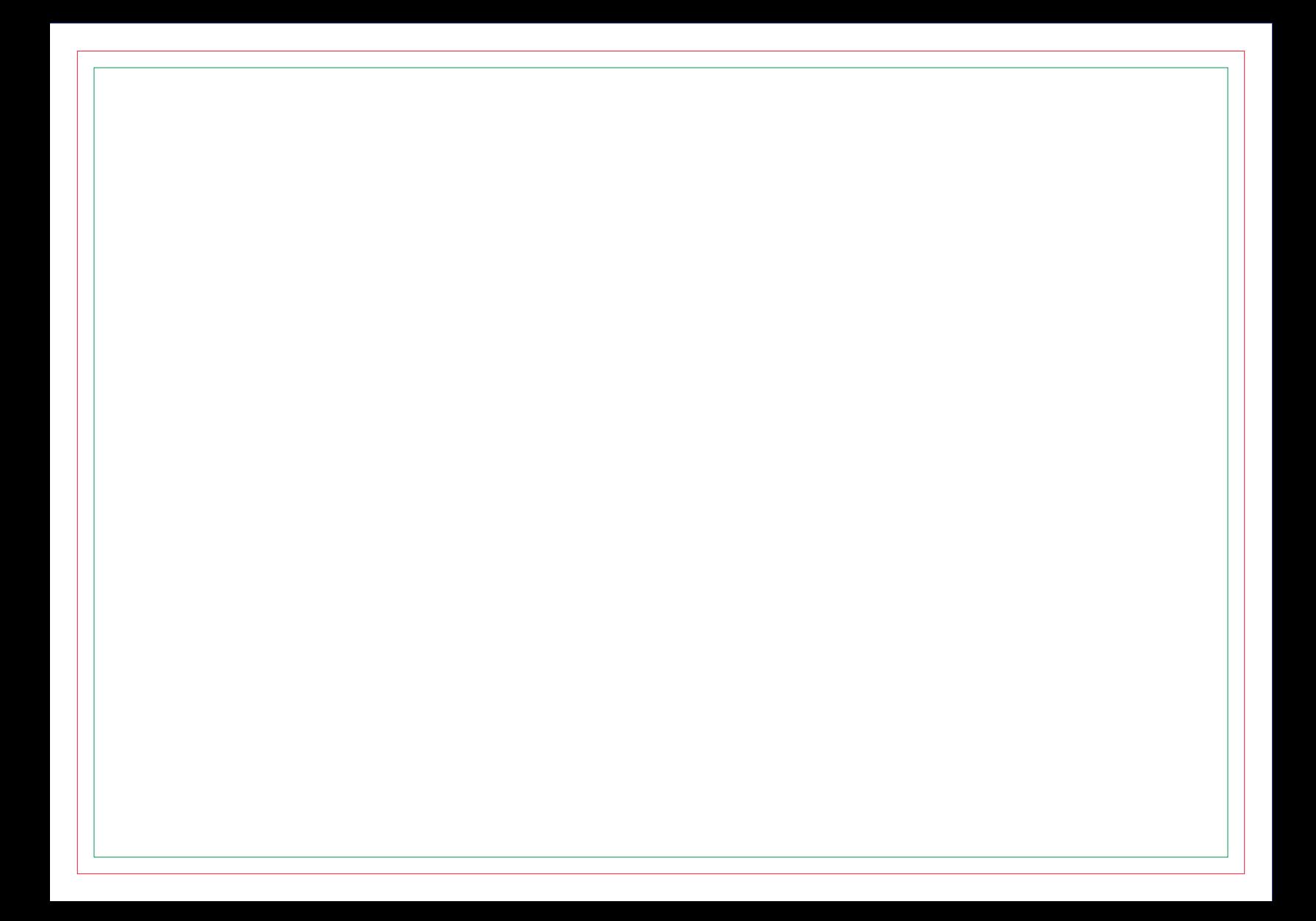

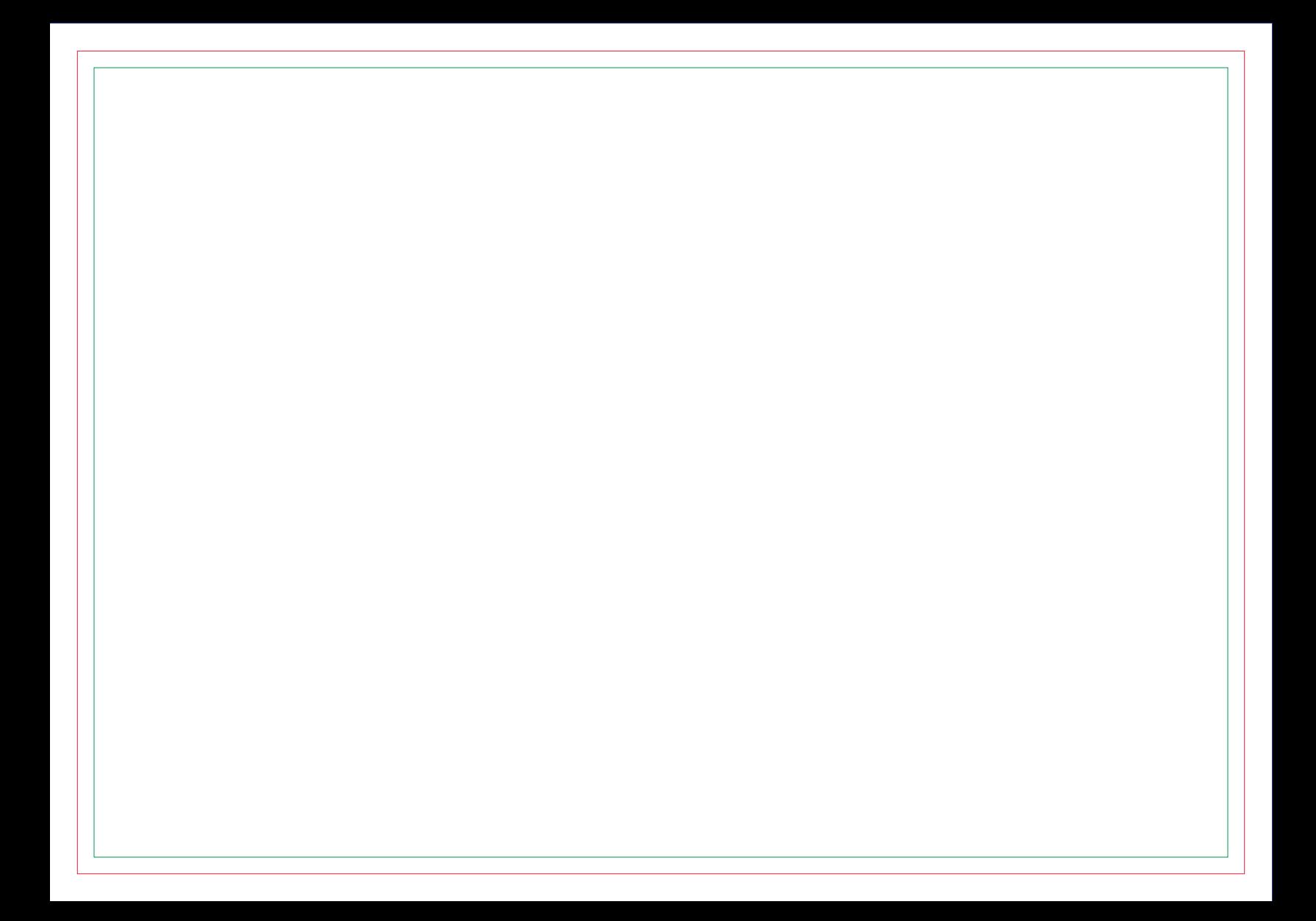

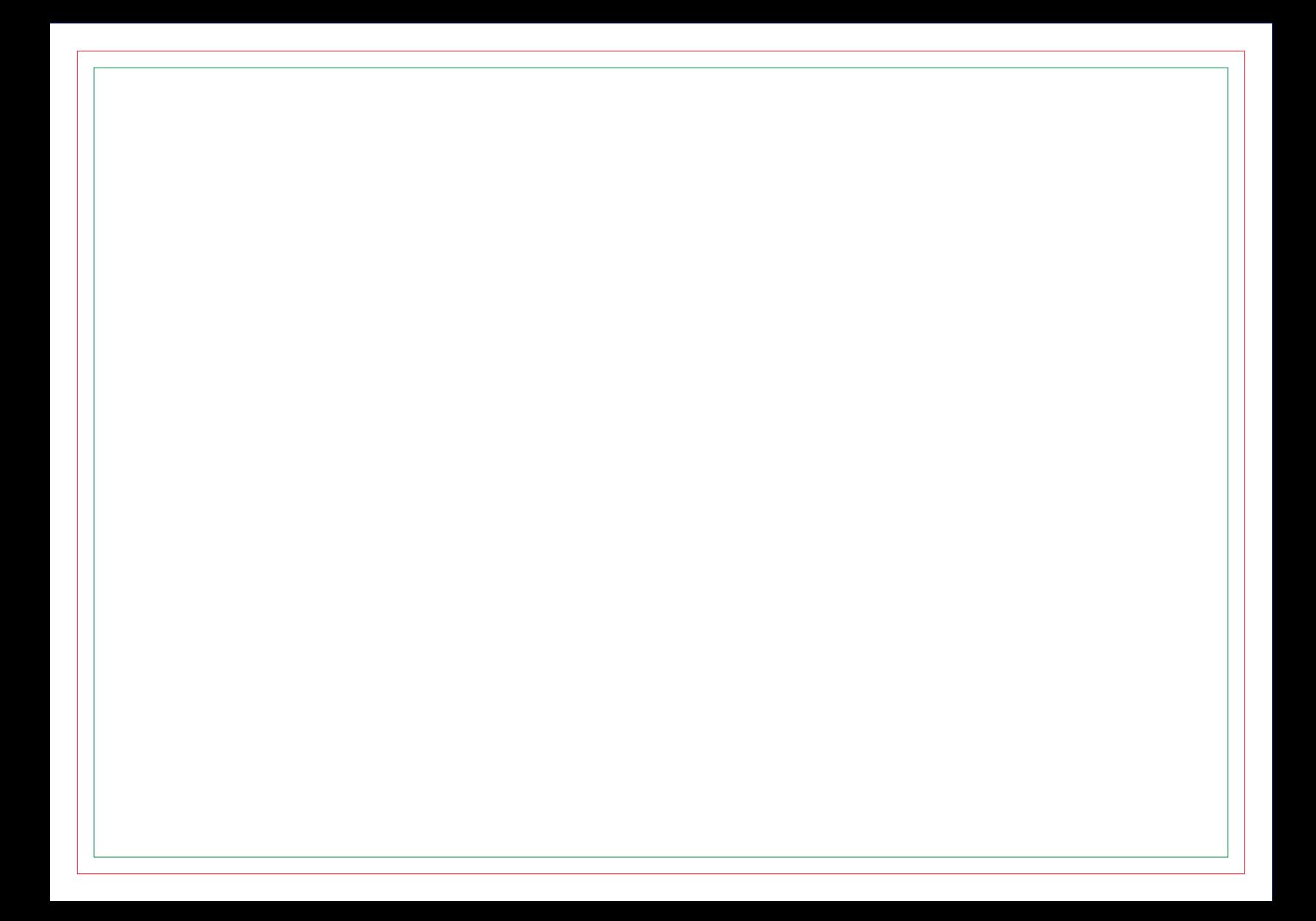

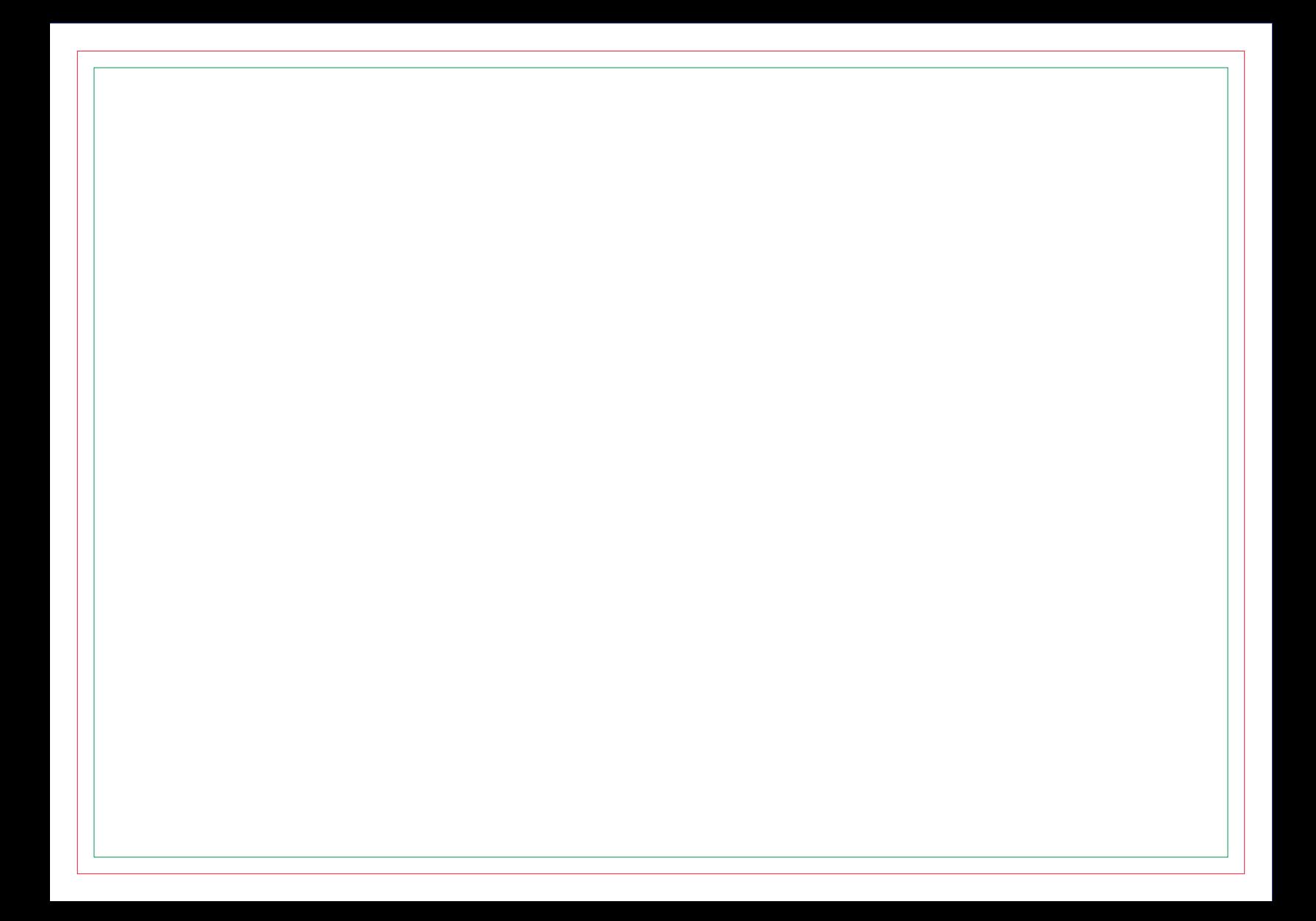

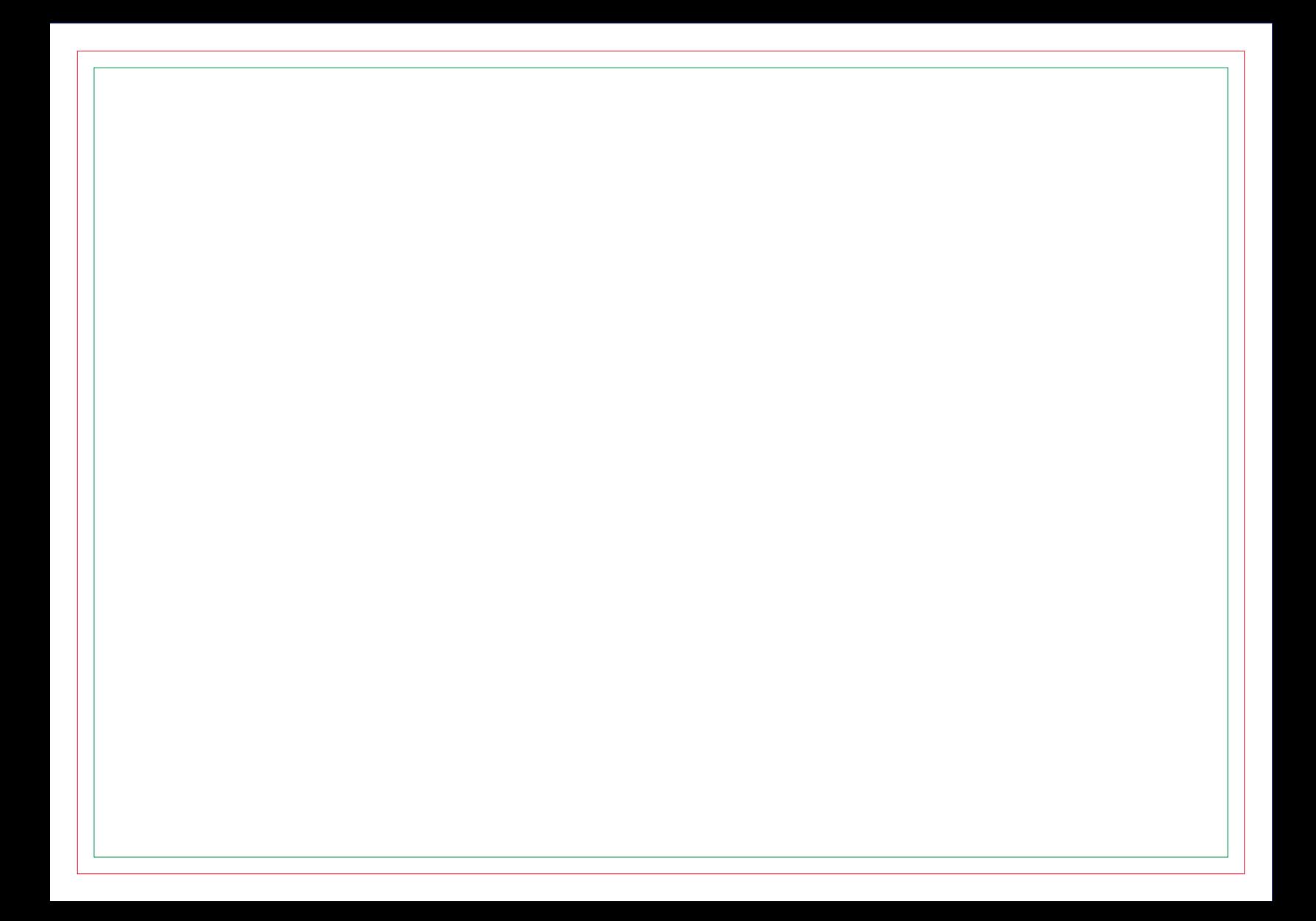

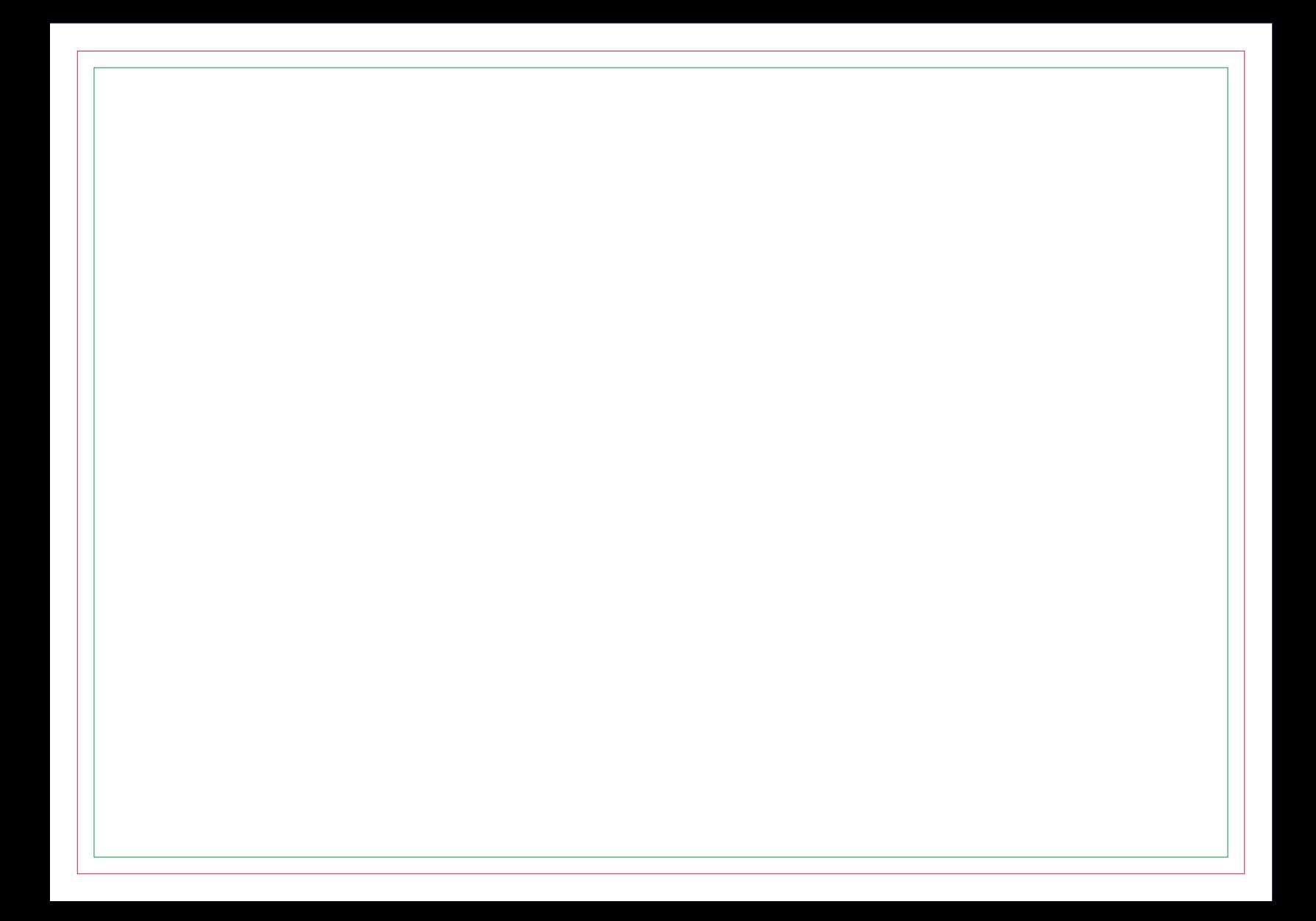

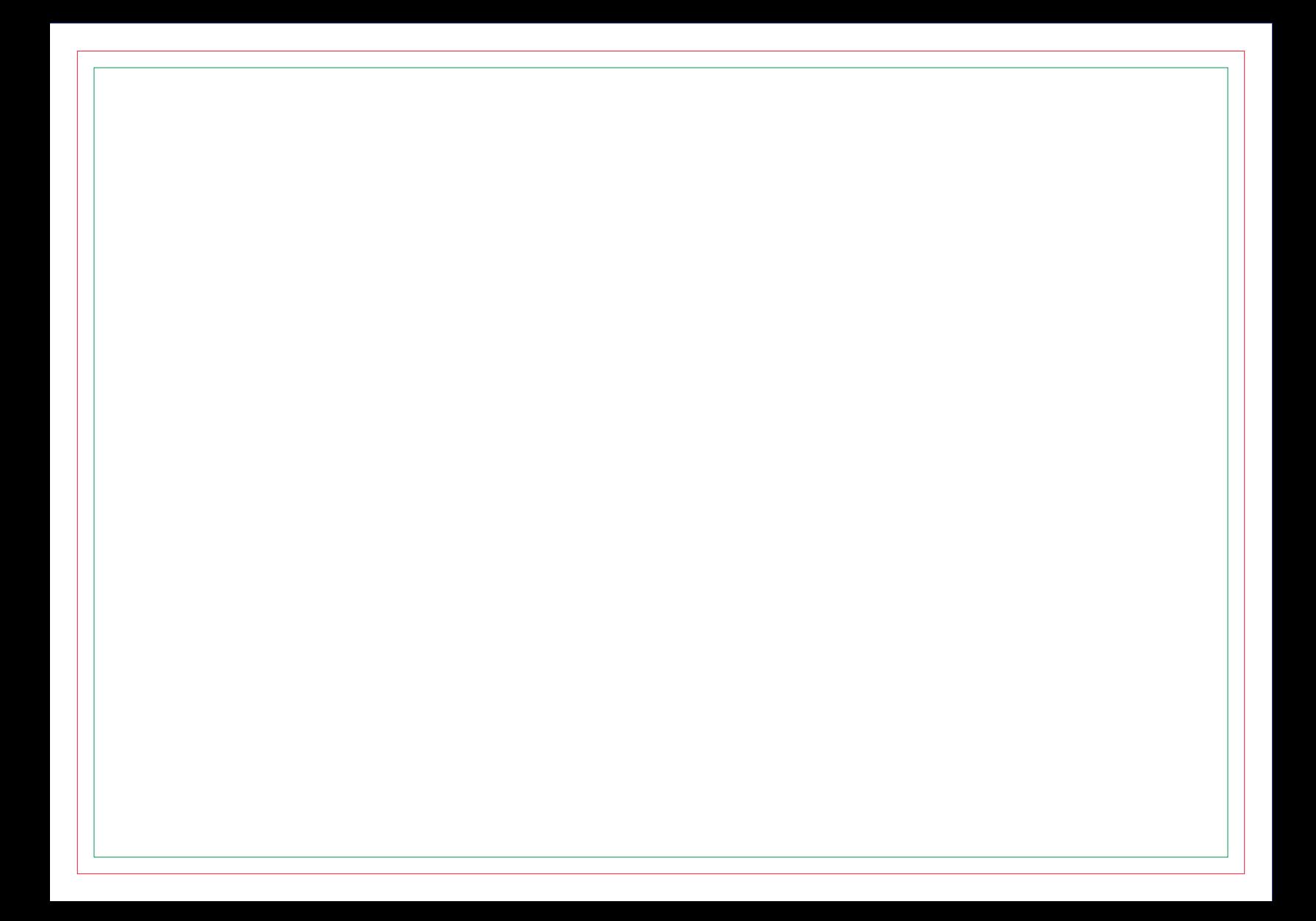

# **CONTRA CAPA**